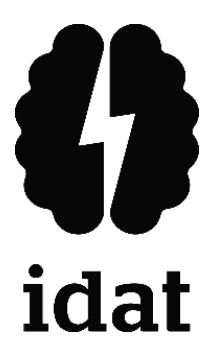

## **INSTITUTO DE EDUCACIÓN SUPERIOR PRIVADO IDAT PROGRAMA DE ESTUDIOS EN DESARROLLO DE SISTEMAS DE INFORMACIÓN**

### **DESARROLLO E IMPLEMENTACIÓN DE UN CATÁLOGO VIRTUAL CON CARRITO DE COMPRAS PARA AUTOMATIZAR EL PROCESO DE ATENCIÓN DE PEDIDOS EN LA CADENA DE BOTICAS C FARMA EN LIMA DURANTE EL PERIODO 2022**

**Trabajo de aplicación profesional para obtener el título de Profesional Tecnico en Desarrollo de Sistemas de Información**

> **POOL ERICK GUTIERREZ MOLINA (0000-0001-8209-2866) JAIR ANTHONY LLANCARI VERA (0000-0002-9880-583X)**

> > **Lima – Perú 2022**

#### **Dedicatoria**

<span id="page-1-0"></span>Este trabajo de aplicación profesional se lo dedico principalmente a mi madre y a toda mi familia por acompañarme y aconsejarme para ser mejor persona. **Pool Erick Gutierrez Molina** Dedicado a mi familia por brindarme su

apoyo.

**Jair Anthony Llancari Vera**

#### **Agradecimiento**

<span id="page-2-0"></span>En primer lugar, agradecer al Instituto IDAT y a sus docentes por brindarnos todo el conocimiento necesario para formarnos como excelentes profesionales en la carrera. También a nuestro asesor Andrés Eduardo Barba Rebaza por brindarnos la guía y buenas prácticas para lograr un excelente trabajo de aplicación profesional.

### Índice de Contenido

<span id="page-3-0"></span>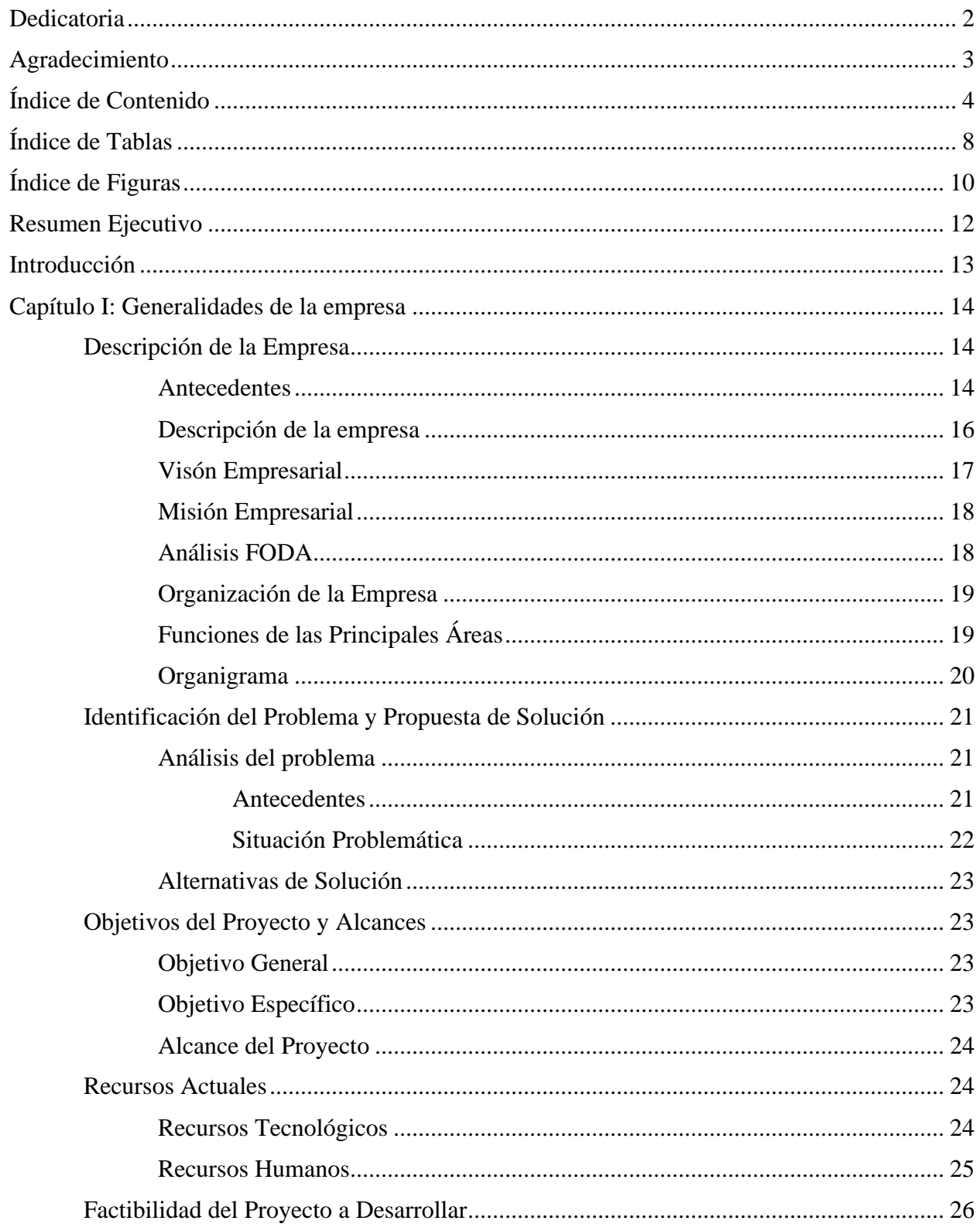

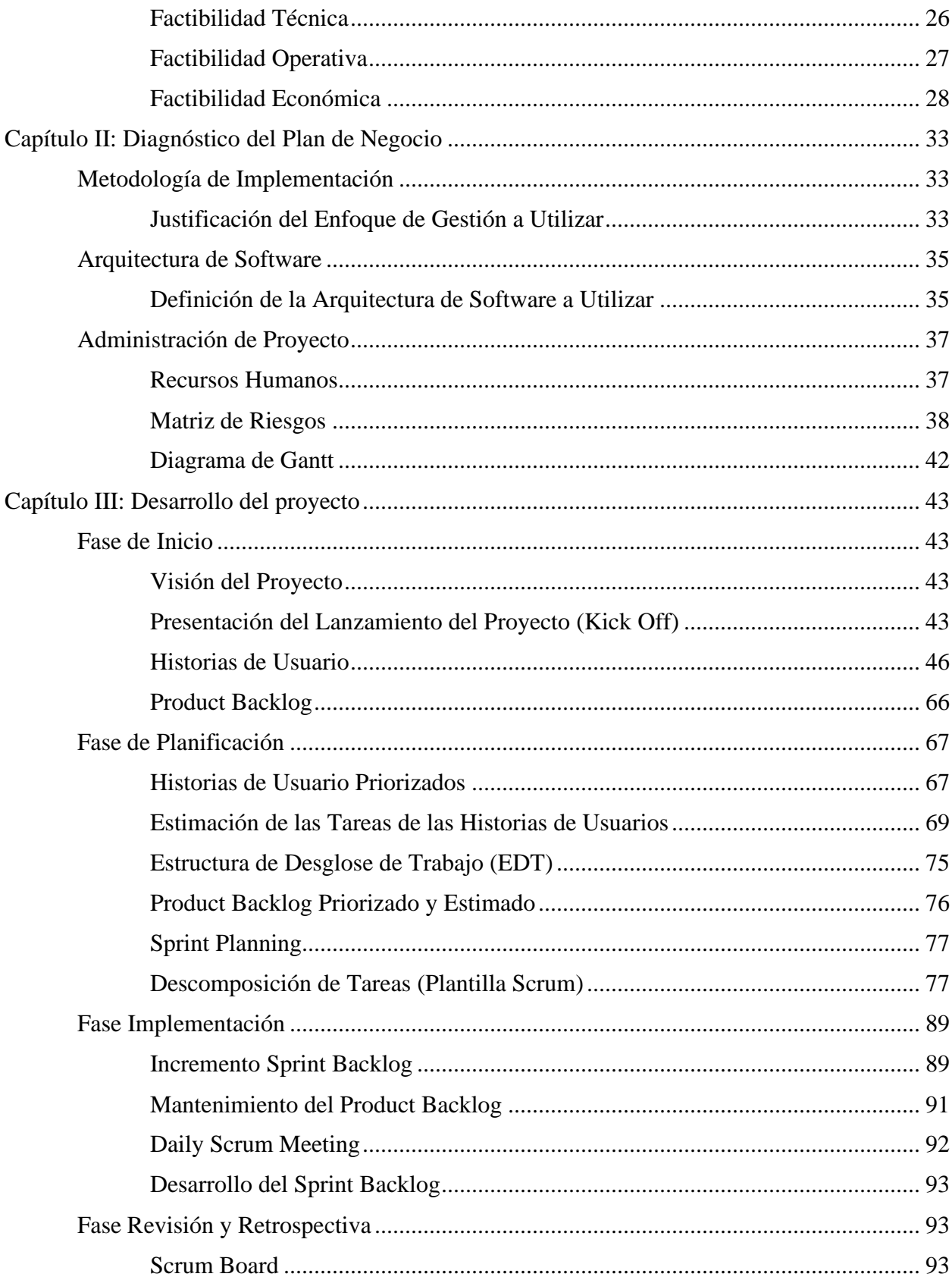

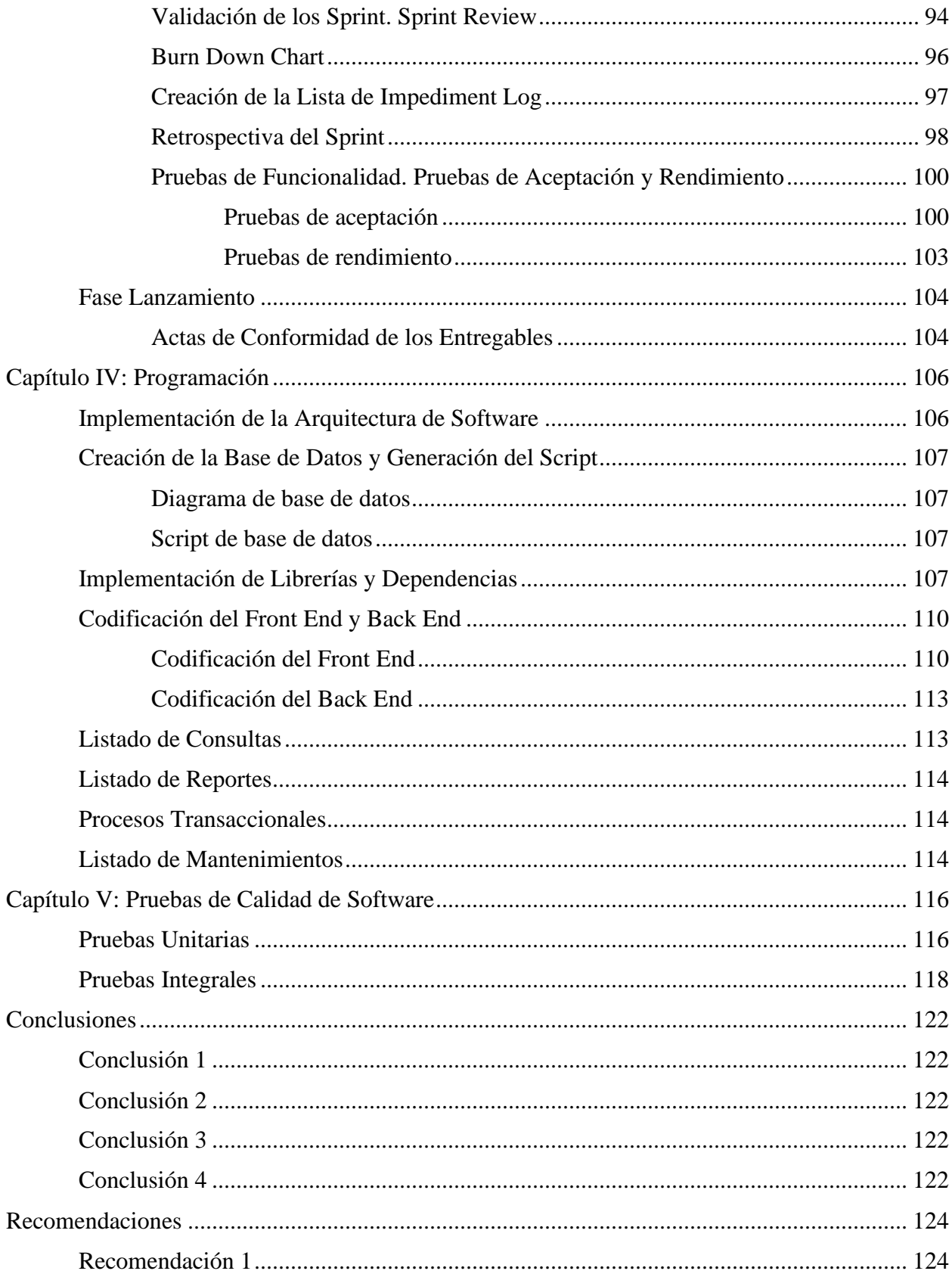

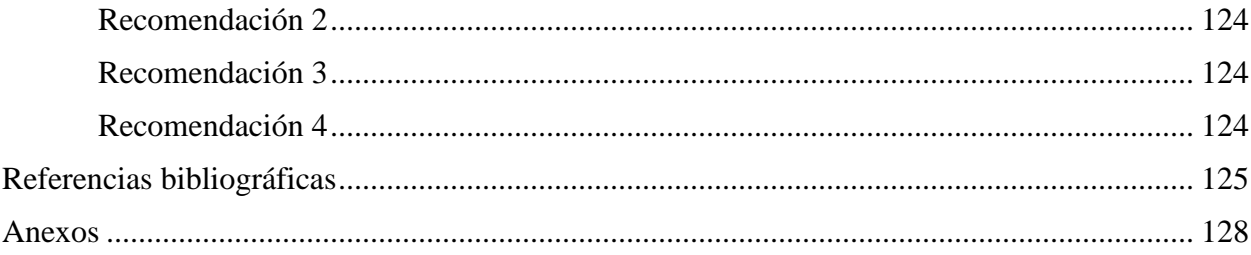

### **Índice de Tablas**

<span id="page-7-0"></span>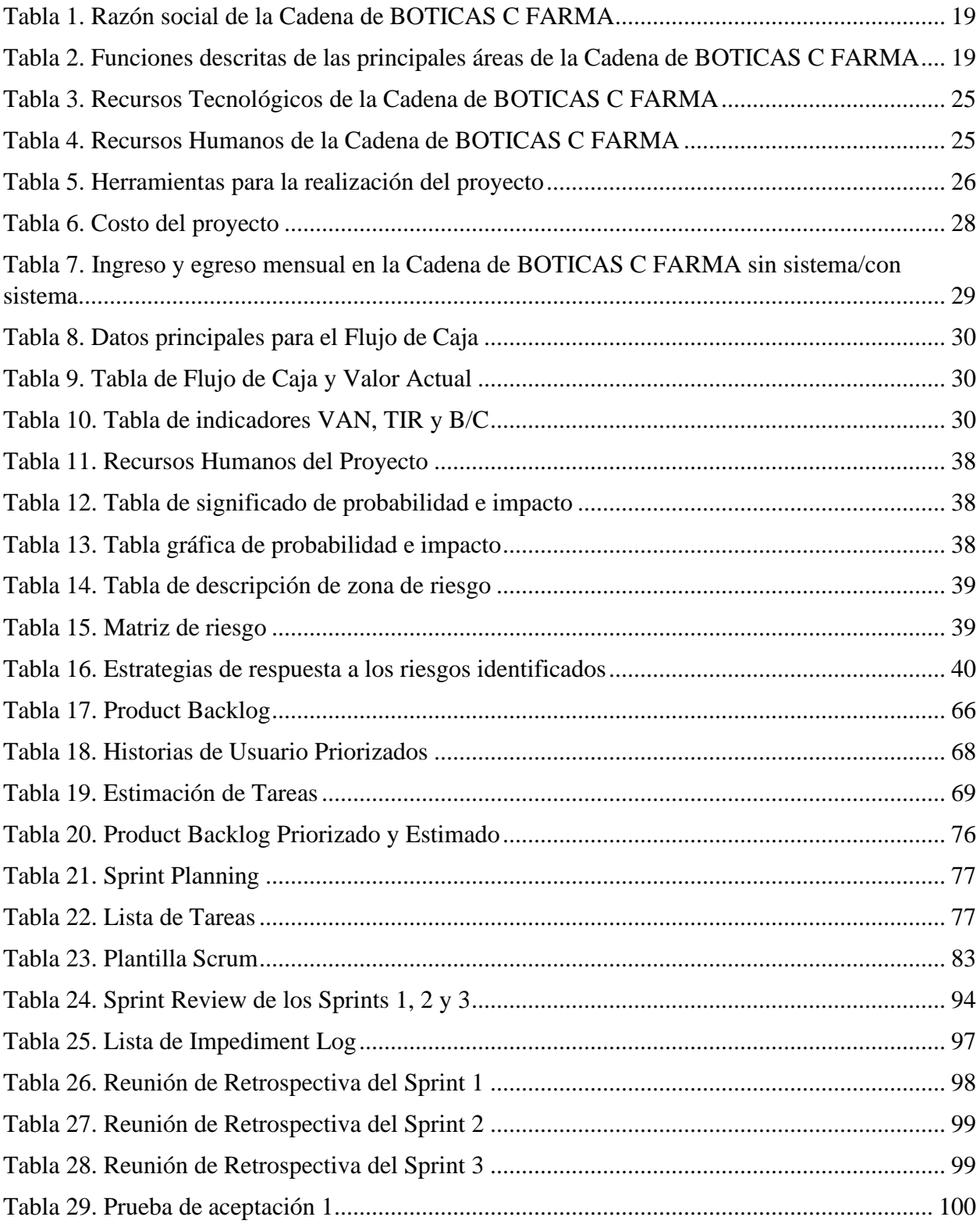

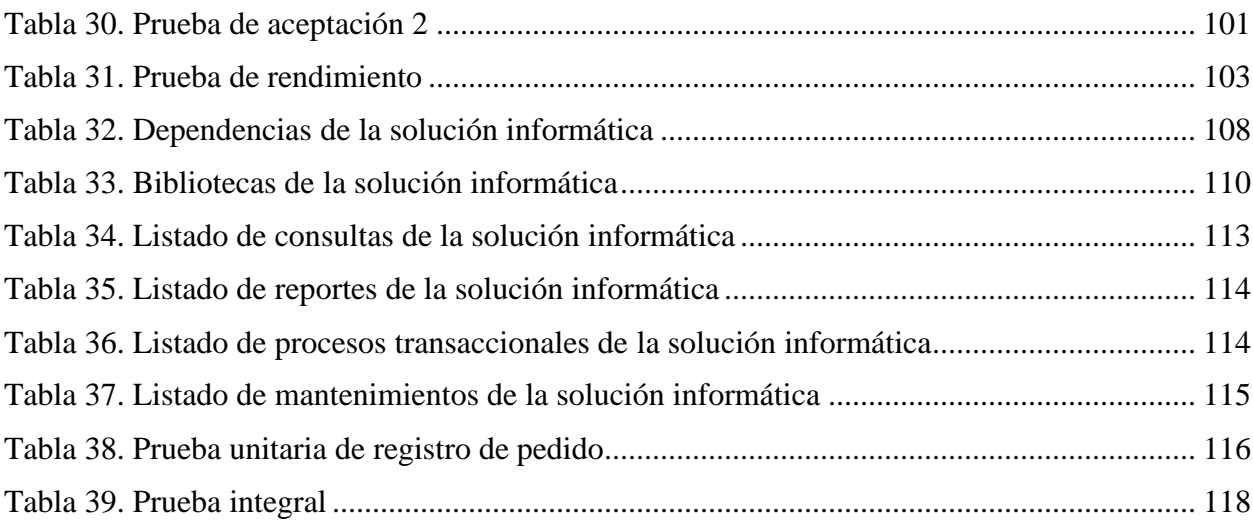

# **Índice de Figuras**

<span id="page-9-0"></span>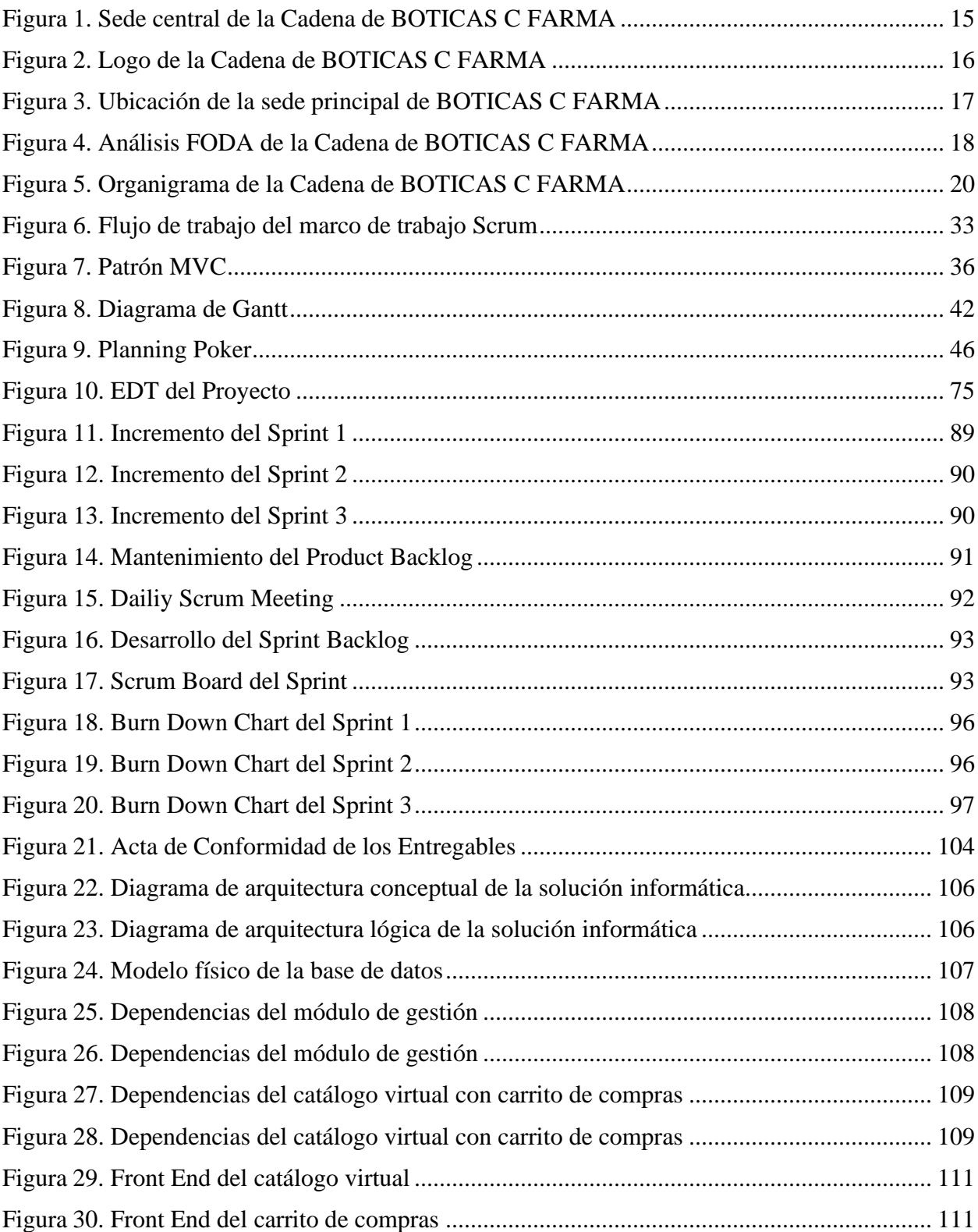

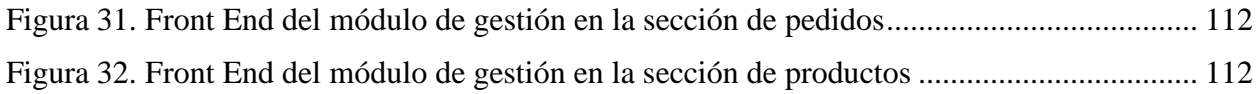

#### **Resumen Ejecutivo**

<span id="page-11-0"></span>El presente trabajo de aplicación profesional tuvo como objetivo automatizar el proceso de atención de pedidos de la Cadena de BOTICAS C FARMA que venía realizándose de forma manual mediante WhatsApp. Este proceso presentaba una mala gestión y sufría demoras en su ejecución, lo cual reducía la captación de clientes y frenaba el incremento de los ingresos de la botica. Para lograr el objetivo planteado, se desarrolló e implementó en BOTICAS C FARMA un catálogo virtual con carrito de compras, el cual le permite mostrar sus productos al público en general, tener un nuevo canal de ventas y reducir los tiempos de atención de pedidos. Respecto a los resultados, esta solución mejoró la calidad del proceso de atención de pedidos de la botica, ya que permite que sus clientes tengan información actualizada en tiempo real de los productos que ofrece para facilitar la realización de los pedidos, así mismo, se redujo los tiempos de recepción y comprobación de dichos pedidos, lo cual posibilitó a que la botica satisfaga a sus clientes actuales, capte un mayor número de clientes potenciales y aumente sus ingresos. Se concluye que el desarrollo e implementación de la solución informática a automatizado el proceso de atención de pedidos de la Cadena de BOTICAS C FARMA dándole beneficios en la captación de clientes y en su economía.